# **Outlook 2010 User Guide Free**

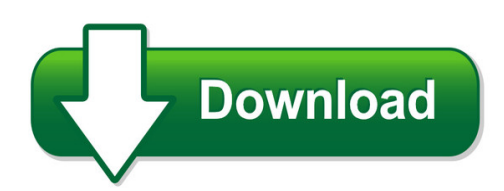

We have made it easy for you to find a PDF Ebooks without any digging. And by having access to our ebooks online or by storing it on your computer, you have convenient answers with outlook 2010 user guide free. To get started finding outlook 2010 user guide free, you are right to find our website which has a comprehensive collection of manuals listed. Our library is the biggest of these that have literally hundreds of thousands of different products represented. You will also see that there are specific sites catered to different product types or categories, brands or niches related with outlook 2010 user guide free. So depending on what exactly you are searching, you will be able to choose ebooks to suit your own need Need to access completely for **Ebook PDF outlook 2010 user guide free**?

ebook download for mobile, ebooks download novels, ebooks library, book spot, books online to read, ebook download sites without registration, ebooks download for android, ebooks for android, ebooks for ipad, ebooks for kindle, ebooks online, ebooks pdf, epub ebooks, online books download, online library novels, online public library, read books online free no download full book, read entire books online, read full length books online, read popular books online.

Document about Outlook 2010 User Guide Free is available on print and digital edition. This pdf ebook is one of digital edition of Outlook 2010 User Guide Free that can be search along internet in google, bing, yahoo and other mayor seach engine. This special edition completed with other document such as :

#### **Outlook Web App (owa) 2010 New Features**

title: this document is designed to assist travelers with connecting to wireless hotspots (hotels, airports, convention centers, restaurants, etc)

# **How To Create A Signature Block In Outlook 2010**

revision 1.0 september 28, 2012 uis service desk how to create a signature block in outlook 2010 click on "file" click on "options"

#### **2010-0720-rightfax End User Guide - Atechnologies.com**

2010-0720-rightfax end user guide | updated on: tuesday, july 20, 2010 page | 2 of 19

#### **Zixselect For Outlook Administrator And User Guide**

overview zixselect™ is a plug-in that allows you to protect personal information in messages by adding an encrypt & send and/or send unencrypted button to microsoft outlook 2010, 2013 or 2016.

#### **Microsoft Exchange Outlook Web Access (owa) To Outlook Web ...**

in exchange 2010, the name of owa has changed from "outlook web access" to "outlook web apps". new access method of all in one inbox for emails, voice mails,

## **How To Configure Outlook 2013 To Connect To Exchange 2010**

outlook 2013 setup instructions page 1 of 25 how to configure outlook 2013 to connect to exchange 2010 outlook 2013 will install and work correctly on any version of windows 7 or windows 8.

#### **Outlook Web Access User Guide - Health And Social Care In ...**

issued by the bso-its technical support operations outlook web access – user guide version 1.4 table of contents 1. overview 2. prerequisites 3. accessing owa

## **Microsoft Outlook 2010 - Penn State Health**

microsoft outlook 2010 outlook web access (owa) a quick reference guide to becoming familiar with the microsoft outlook web access interface including – logging in, understanding tools for composing email or

## **Ups CampusshipQuick Start Guide - July 2010**

2 ups campusshipquick start guide 2010 united parcel service of america, inc. all rights reserved. ups campusship is a web-based, ups-hosted shipping solution ...

#### **Polycom Cx500/cx600/cx3000 Ip Phone User Guide**

polycom, inc. 1 polycomcx500/cx600/cx3000 ip phone user guide welcome to the new world of microsoftlync™ 2010 phone edition communications software. with lync 2010 phone edition, you have voice

#### **Cardscan Executive & Team Quick Start Guide**

3 3 do one of the following: • if you want to scan cards directly into outlook, click install cardscan for outlook add-in and then follow the on-screen instructions. • to install the cardscan executive or team software, click install cardscan executive/team and then follow the on-screen instructions. the selected software is installed. to install the software on a mac os system

#### **User Guide - Dymo**

about the labelwriter printer 2 top cover label spool label release label feed path and tear bar label roll label guide reverse label button form-feed button

#### **Microsoft Word 2010 - Umass**

microsoft word 2010: a user's manual for professors in the humanities 2 1.2: features of the microsoft word ribbon "the ribbon" is the professional term for the microsoft word toolbar, and is a part of many

#### **Sharepoint Foundation 2010 - Customguide.com**

microsoftsharepoint foundation 2010 quick reference card sharepoint team site quick launch collaboration areas such as team sites, workspaces and blog sites.

## **User Guide - Eset**

user guide (intended for product version 4.2 and higher) microsoftwindows7 / vista / xp / nt4 / 2000 / 2003 / 2008 eset nod32 antivirus 4

## **User Manual - Forensic Explorer Home**

c h a p t e r 1 - i n t r o d u c t i o n 13 | p a g e copyright getdata forensics pty ltd 2010 - 2014, all rights reserved. macintosh hfs, hfs+ (no journal processing)

# **Dod Root Certificate Chaining Problem - Common Access Card**

dod pke unclassified 1 unclassified dod public key enablement (pke) information paper dod root certificate chaining problem contact: pke\_support@disa.mil

## **Shoretel Connect Client User Guide - Delmarcargo.com**

shoretel connect client user guide 5 preface this preface provides information about the object ives, organization, and conventions used in the user guide.

#### **V4.5 March 2017advanced User Guide - Docscorp**

mode combine multiple documents (pdfs and non-pdfs) into a pdf binder add a cover page, complete with an auto- generated, customizable and printable toc

#### **Cisco Email Encryption Compatibility Matrix**

2 cisco email encryption compatibility matrix ol-23058-07 supported browsers for cres (end-user pages only) note that certification testing is done with the latest released version of email clients and databases

#### **Bell Total Connect Desktop App**

bell total connect desktop app: guide for end users 2 in mac os x, uninstalling is performed by simply dragging the bell total connect icon out of the applications folder and into the trash. 2.4 how to enable microsoft outlook 2007/2010 integration

# **Badgecert Sharing Guide V1.2**

2014 badgecert inc. 4 an earner may also re-invite an email recipient; this has the effect of sending a new sharing email. if the earner selects any of the social ...

#### **Laserjet Pro M1530 - HpOfficial Site**

conventions used in this guide tip: tips provide helpful hints or shortcuts. note: notes provide important information to explain a concept or to complete a task. caution: cautions indicate procedures that you should follow to avoid losing data or damaging the product. warning! warnings alert you to specific procedures that you should follow to avoid personal injury,

#### **The Ecosystem Approach Fao Fisheries Paper**

the ecosystem approach to fisheries issues, terminology, principles, institutional foundations,

implementation and outlook fao fisheries technical paper

#### **12d Synergy Client Installation Guide**

12d synergy client installation 3 april 2017 2.2 end user license agreement to install 12d synergy, you must accept the license agreement before clicking 'next'

#### **Ubee Interactive Docsis 3.0 Cable Modem Model: U10c035**

ubee u10co35 cable modem user guide, v10\_30\_10 ubee interactive 3 1 safety guidelines the following information provides safety guidelines for anyone installing and maintaining the u10c035 cable

#### **Ubee Interactive Docsis 3.0 Cable Modem Model: Ddm3513**

ubee interactivedocsis 3.0 cable modem model: ddm3513 user guide version 10\_30\_10

#### **North Carolina Controlled Substance Reporting System ( Nccsrs)**

pmpstatusmap2010.pdf (application/pdf object) - mozilla firefox bookmarks tools help view history pmpalliance pdf customize links free hotmail

#### **Outlook Web Access (owa) And Ssl Vpn Home Users Manual**

11 september 2014 1.3 mccoy william c mr sitec removed old owa link and replaced with new exchange 2010 link

#### **Records Management In Sharepoint 2010 - The National Archives**

records management in sharepoint 2010: implications and issues last updated 28 november 2011 page 5 of 13 in the example above the s46 references are the specific paragraphs within the code relevant to

#### **Professional Experience 2008-2009 Executive Assistant ...**

sarah wiser • page 2 • sarah@email.com professional experience continued... reel atlanta landscaping, inc., woodstock, georgia • 2004-2008 landscaping design, installation, and maintenance company.

#### **Dod Public Key Enablement (pke) Frequently Asked Questions**

faq – dod root certificate chaining issue page 2 of 3 unclassified 4/24 /2013 d) dod users receive a prompt to install the common policy or other federal bridge cross-certified root cas when opening a signed email of a

# **Find Emails, Files, And Sharepoint Data On Standard Or ...**

x1 search tm key advantages • uni?ed search across emails, desktop ?les, remote ?le shares, sharepoint data and more • compatible with both standard and virtual desktops

# **Trends And Issues For Private Clubs: A Future Outlook**

trends and issues for private clubs: a future outlook national club association new jersey regional conference february 26, 2013 kevin f. reilly, j.d., cpa

#### **Dragon Naturallyspeaking - Nuance Communications**

user guide 3 5 this guide also includes tips and notes to help you use the software more effectively. tips and notes appear like this: if you pause correctly, but dragon still types a command as dictation, you can force it to reco gnize what you say as a command by

#### **Technology Overview - Download.factset.com**

5 software packaging and deployment simple deployment factset's suite of software is flexible enough to be easily installed by a single user or transformed, packaged, and distributed to thousands of

#### **Connections - Ocfs.state.ny.us**

opportunities nys ocfs s e p t e m b e r  $6 - 1$  9, 2 0 1 3 information security: accessing connections and emailing photos from smartphones smartphones (p 1-2) september computer training

#### **Univerge Sv9500 Communications Solution**

nec's sv9500 uc for enterprise suite of applications gives you the communication tools you need to streamline communications and information delivery.